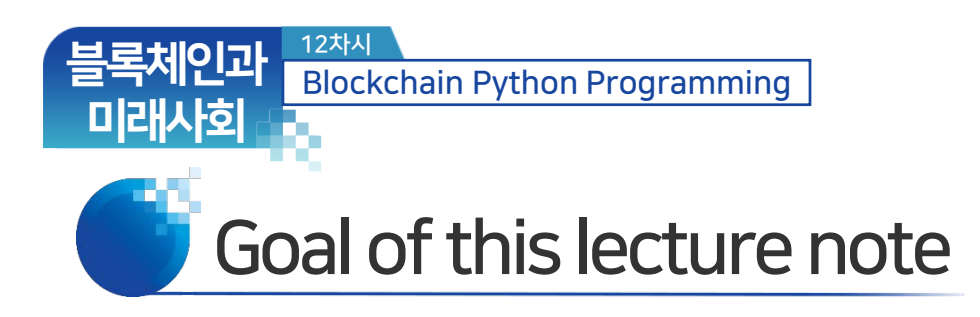

- Blockchain Core
- Program Package
- Python Blockchain Core

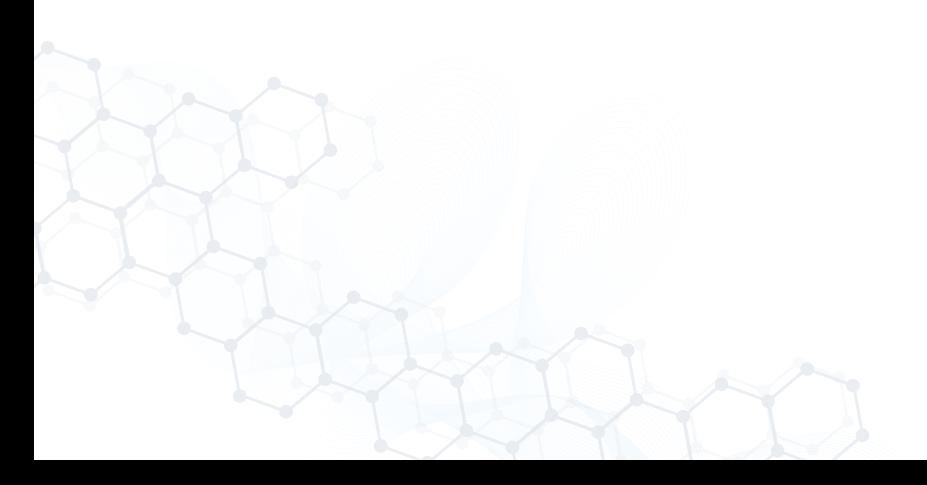

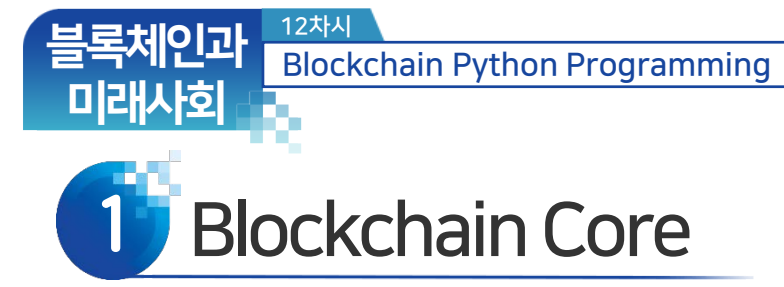

• We aim to study what a blockchain core is.

- ‐ Cryptocurrency is built on a program suite.
- ‐ The suite is to form and maintain a ledger in a P2P computer network.
- ‐ The best way to learn is to develop it from scratch.
- ‐ We need to install SW package and do a little bit of coding.

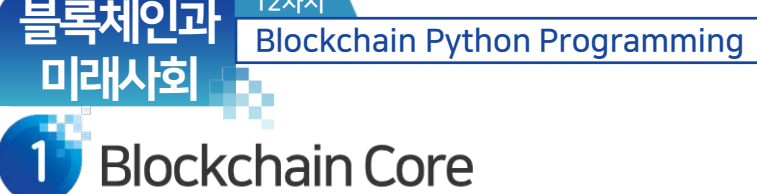

12차시

• A simple Python core is written.

- ‐ This code controls a node.
- ‐ It can have nodes interact with each other.
- ‐ A group of such nodes can support a cryptocurrency system.

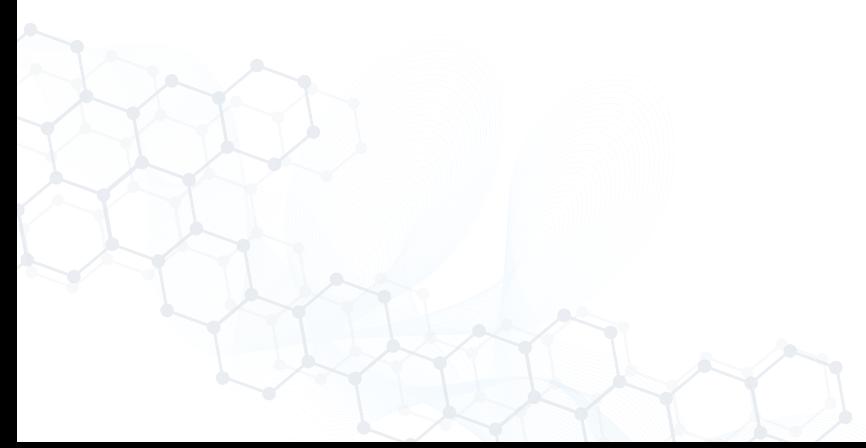

#### 블록체인과 미래사회 12차시 Blockchain Python Programming

## **Blockchain Core**

- List of things we aim to do:
	- ‐ Run the core at a group of nodes,
	- ‐ Have nodes register their neighbors,
	- ‐ Have nodes generate new transactions,
	- ‐ Have nodes mine new blocks,
	- ‐ Have nodes reach consensus, and show
- This network can maintain a blockchain.

#### Blockchain Python Programming 미래사회 **Blockchain Core**

12차시

이과

- Define node discovery routines:
	- ‐ Be aware of neighbors
	- ‐ Give my list of addresses upon requests

**GIST** 

‐ Listen to chains and transactions announcements and get them from neighbors

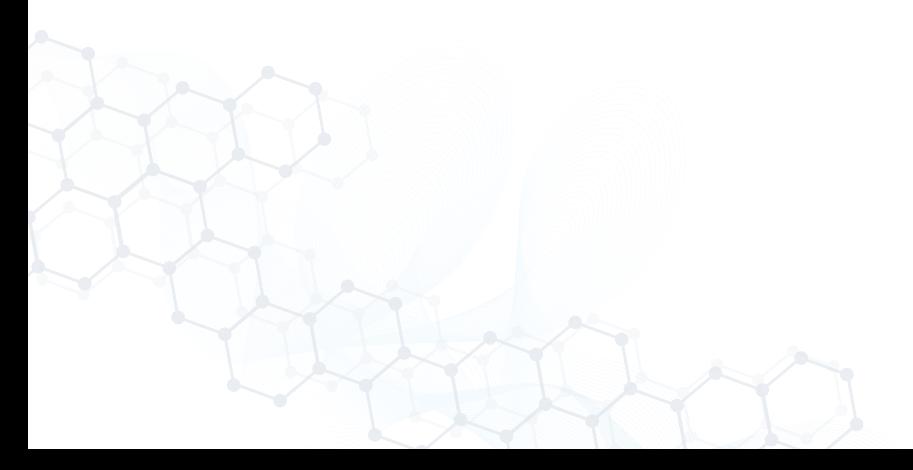

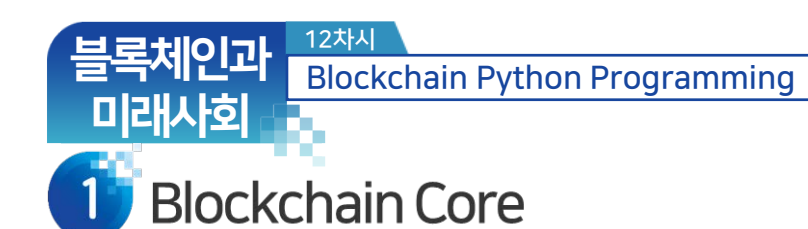

- Define what a block is:
	- ‐ BH: Previous Hash, Merkle Root Hash, Timestamp, Nonce, Version, Difficulty

- ‐ BB: Transactions, Tree Structure
- Make the genesis block.

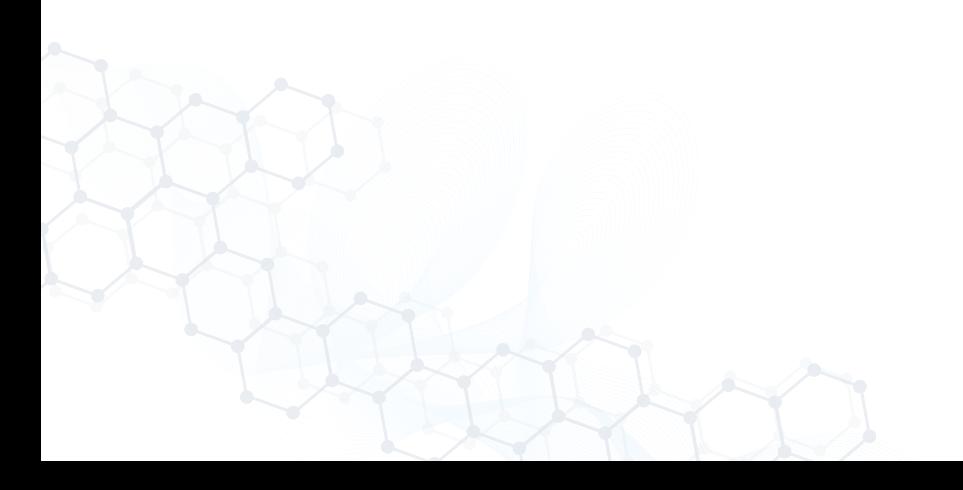

#### 12차시 블록체인과 Blockchain Python Programming 미래사회 **Blockchain Core**

- Define transaction generation routines
	- ‐ Generate keys and addresses.
	- ‐ Make a new transaction:
		- ‐ Find UTXOs
		- ‐ Get destination addresses
		- ‐ Make a locking script per each address

- ‐ Make TXID
- ‐ Announce TX.
- ‐ Track the TXs issued until fully confirmed.
	- check to see if TXs are included in the main chain.
	- re-issue those TXs not included in the main chain.

#### 12차시 블록체인과 Blockchain Python Programming 미래사회 **Blockchain Core**

• Define a transaction verification routine

- ‐ Get a TX and validate it.
- ‐ Input UTXOs with locking scripts.
- ‐ See if each sign unlocks the lock.
- ‐ Check output values in the locking scripts.
- ‐ See if the balance is enough.
- ‐ Verify TXID = hash(inputs, outputs).

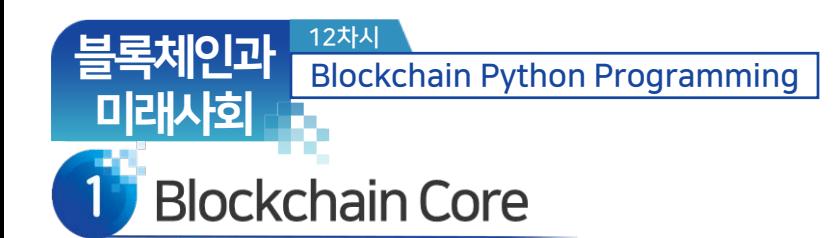

- Define Merkle root hash routine
	- ‐ Binary hash tree of TXIDs

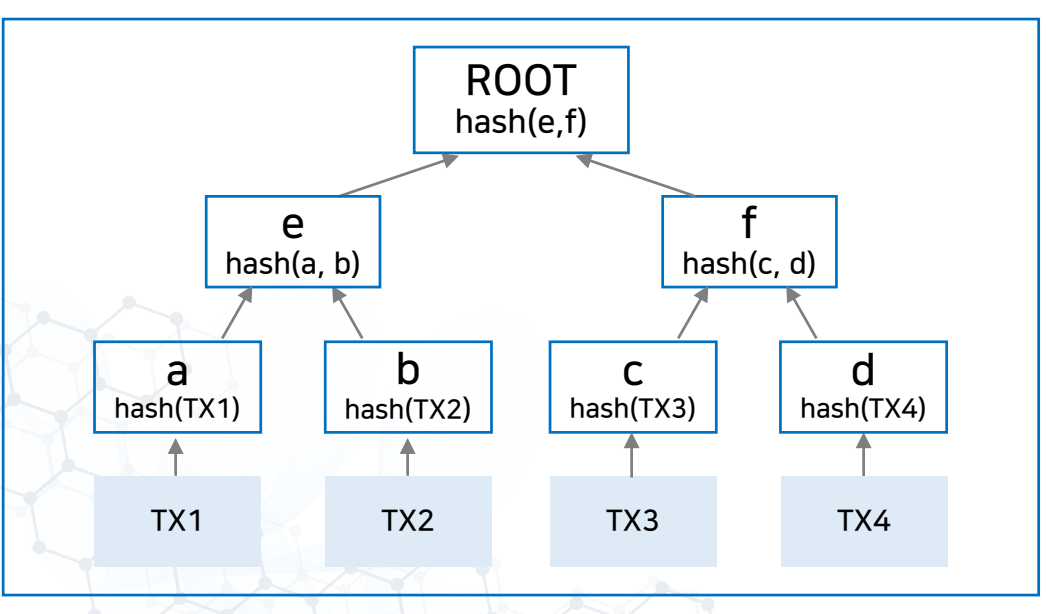

#### 블록체인과 미래사회 12차시 Blockchain Python Programming

**Blockchain Core** 

- Define a block verification routine.
	- ‐ Verify each transaction.
	- ‐ Verify the Merkle root hash.
	- ‐ Verify the hash of the BH.
		- Put the prev. block header into SHA-256 and see if it satisfies the difficulty level.
		- The difficulty level cannot be forged since it is included in the block header.

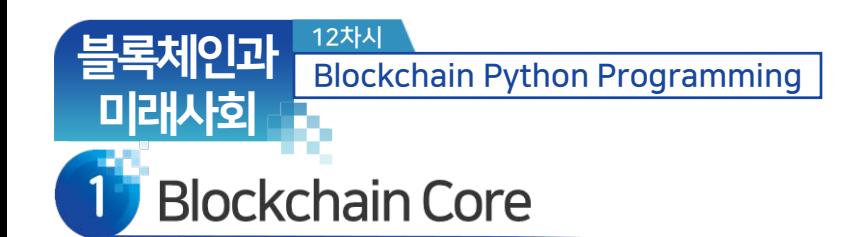

- Define difficulty change routine.
	- ‐ Change Target periodically.

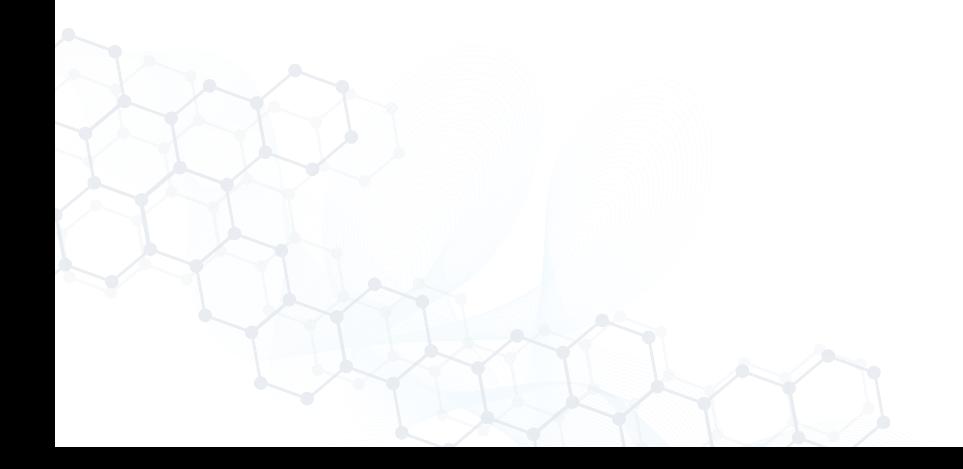

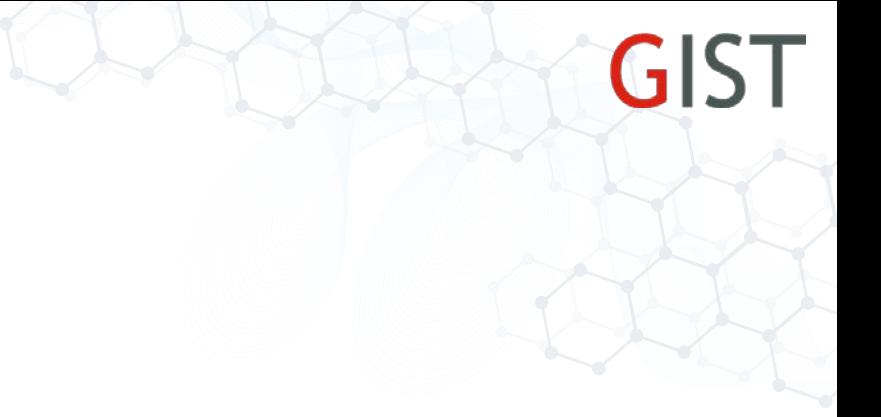

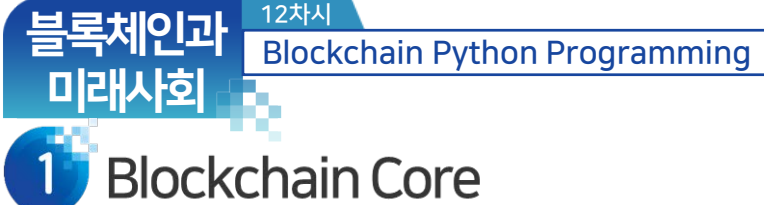

- Define a mining routine.
	- ‐ Collect announced transactions.
	- ‐ Get the longest chain from the neighbors.

- ‐ Validate the imported chain.
	- Verify the blocks.
	- Verify the sequence of proofs.
- ‐ Form a new block by finding a good nonce.
- ‐ Announce the new chain ASAP.

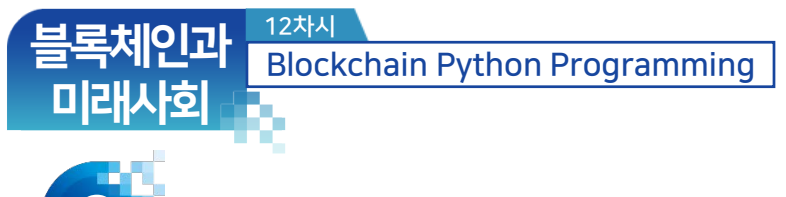

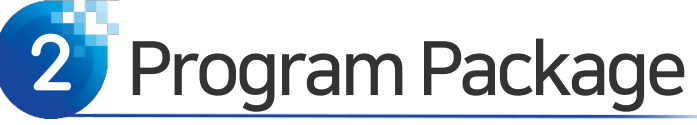

- Anaconda
	- ‐ <https://www.anaconda.com/distribution/>
	- ‐ Free OS Python
	- ‐ Spyder
		- Write python code and run
- FLASK
	- Use it to write an API in Python
- Postman
	- ‐ Use it to test APIs.
	- ‐ <https://www.getpostman.com/downloads/>

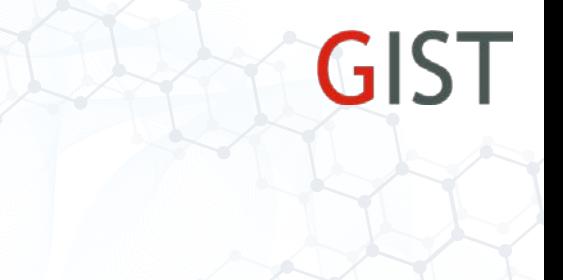

## 2 Program Package

블록체인과

미래사회

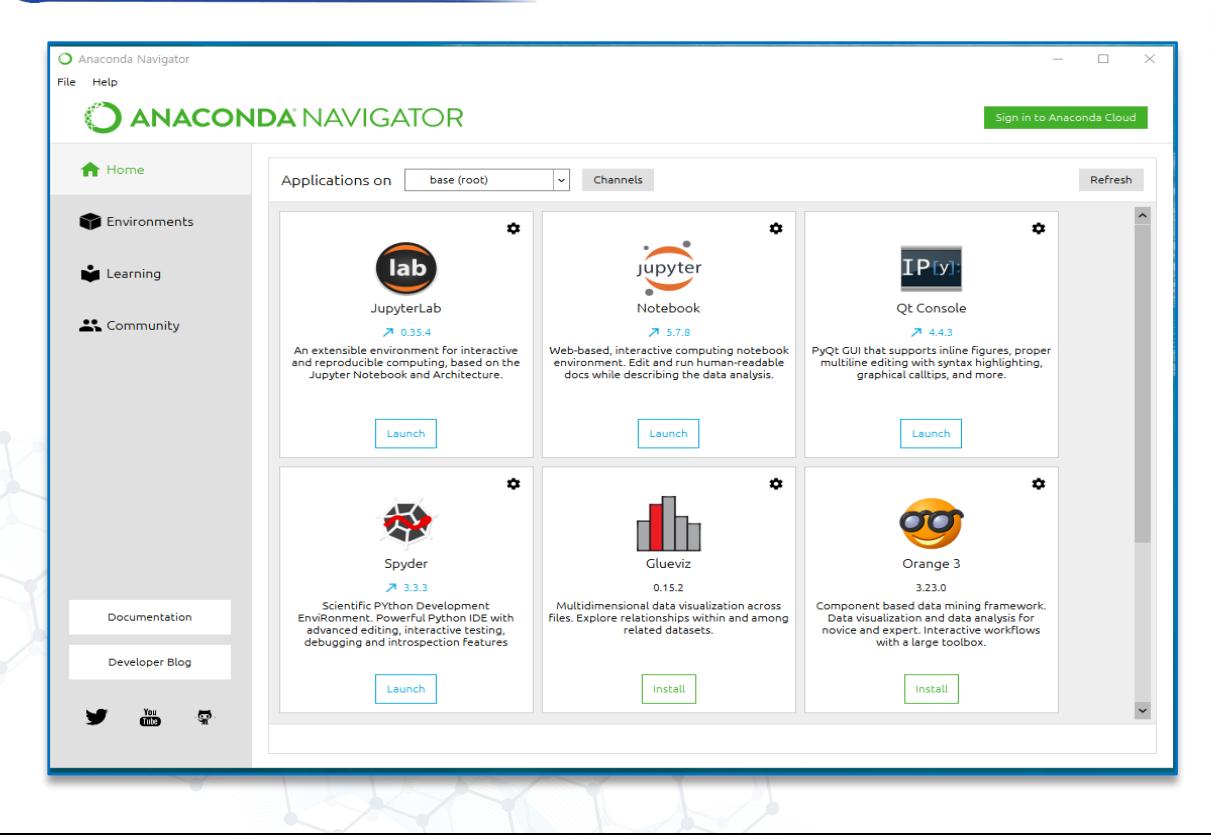

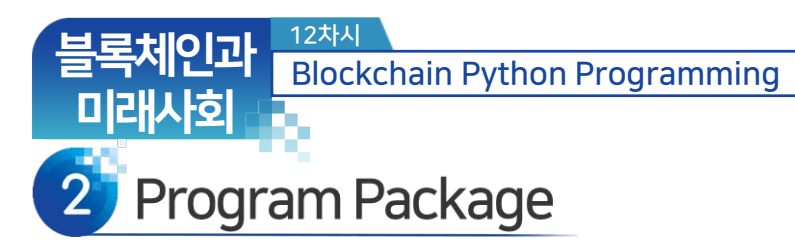

#### • Edit and run Python at Spyder IDE

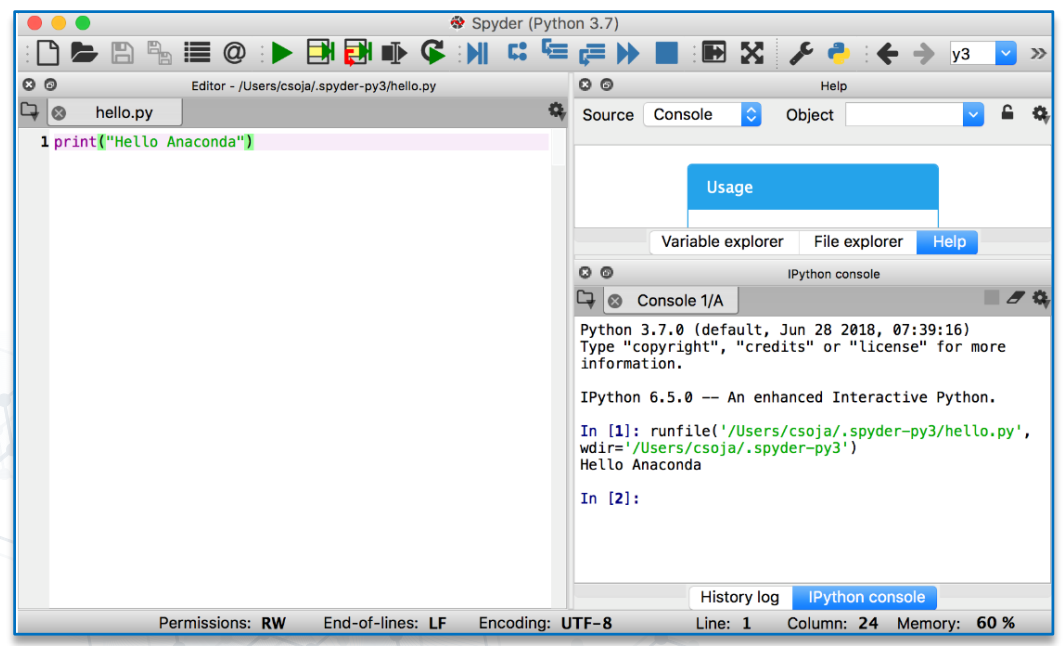

출처: https://docs.anaconda.com/anaconda/user-guide/getting-started/

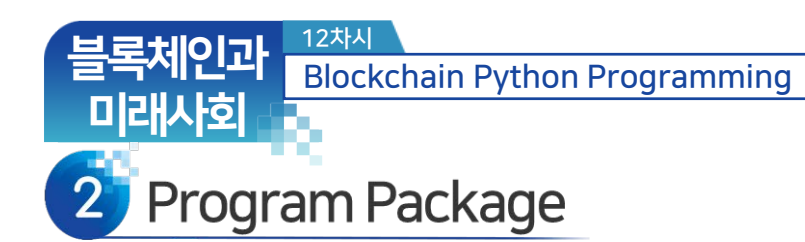

#### • Open an Anaconda terminal and run a Python program.

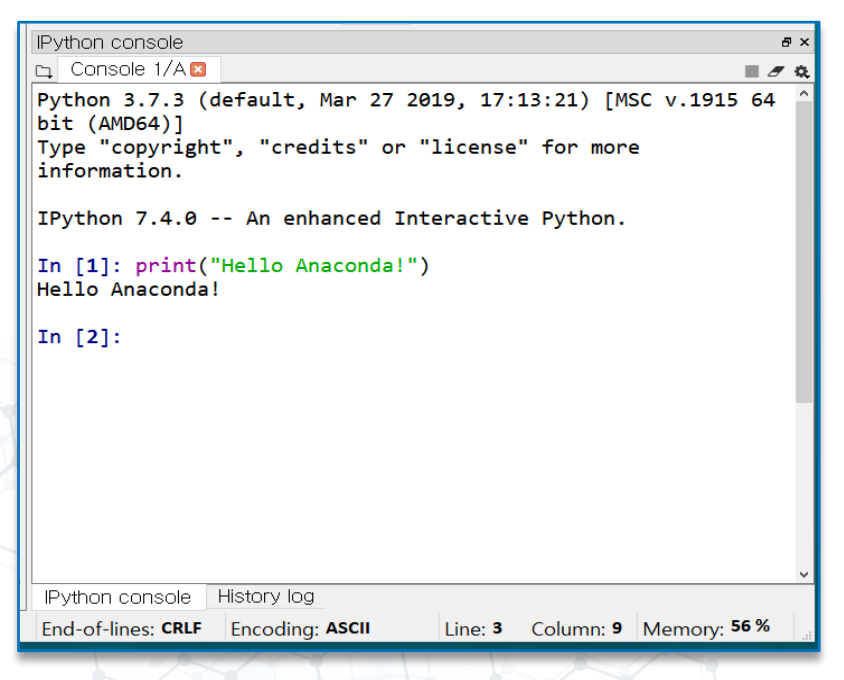

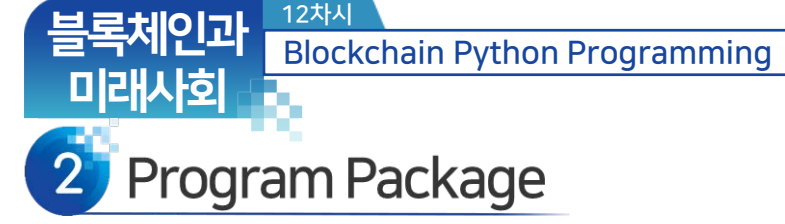

- FLASK
	- ‐ Flask is a micro web development tool written in Python.
	- ‐ The following code shows a simple web application that prints "Hello World!":

```
from flask import Flask 
app = Flask(__name__)
```

```
@app.route("/") 
def hello(): 
      return "Hello World!"
```

```
if _name_ == "_main_":
    app.run()
```
## 2 Program Package

12차시

블록체인과

미래사회

#### • Write the First FLASK code

Blockchain Python Programming

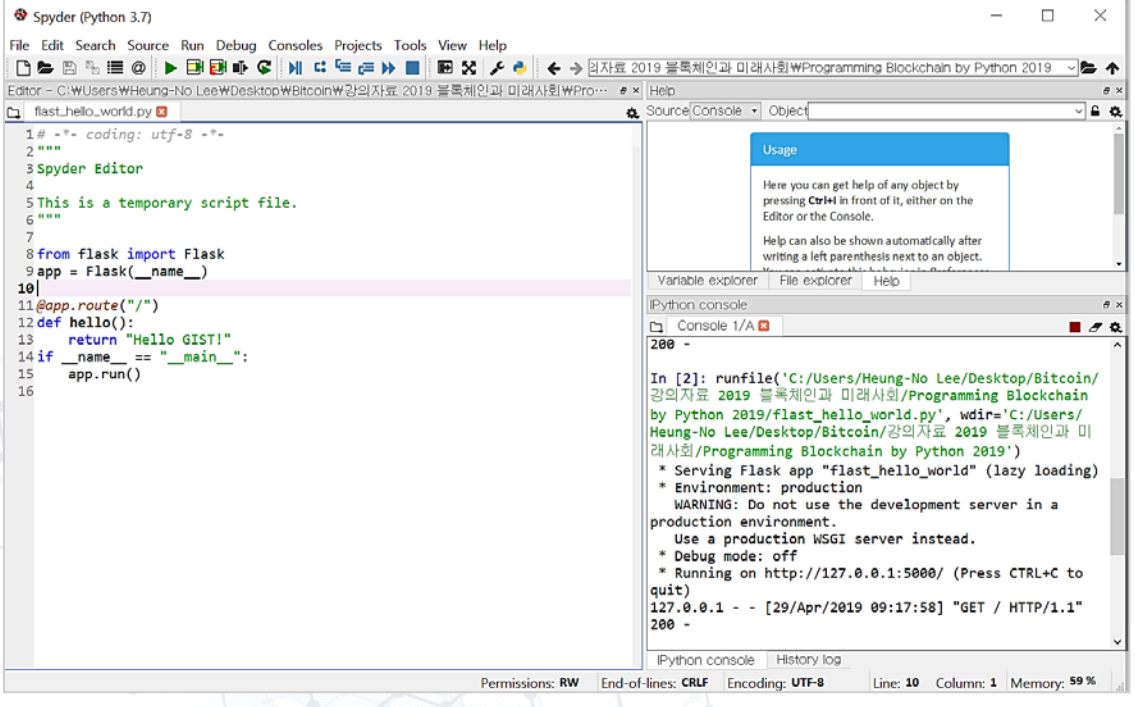

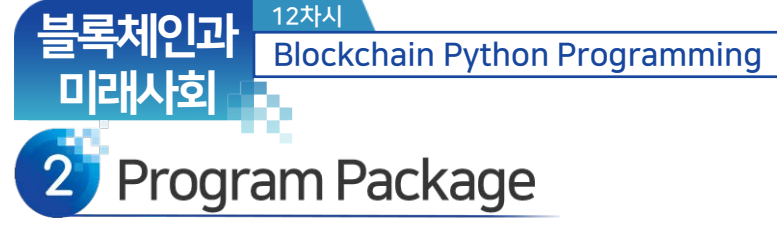

#### • Confirmation

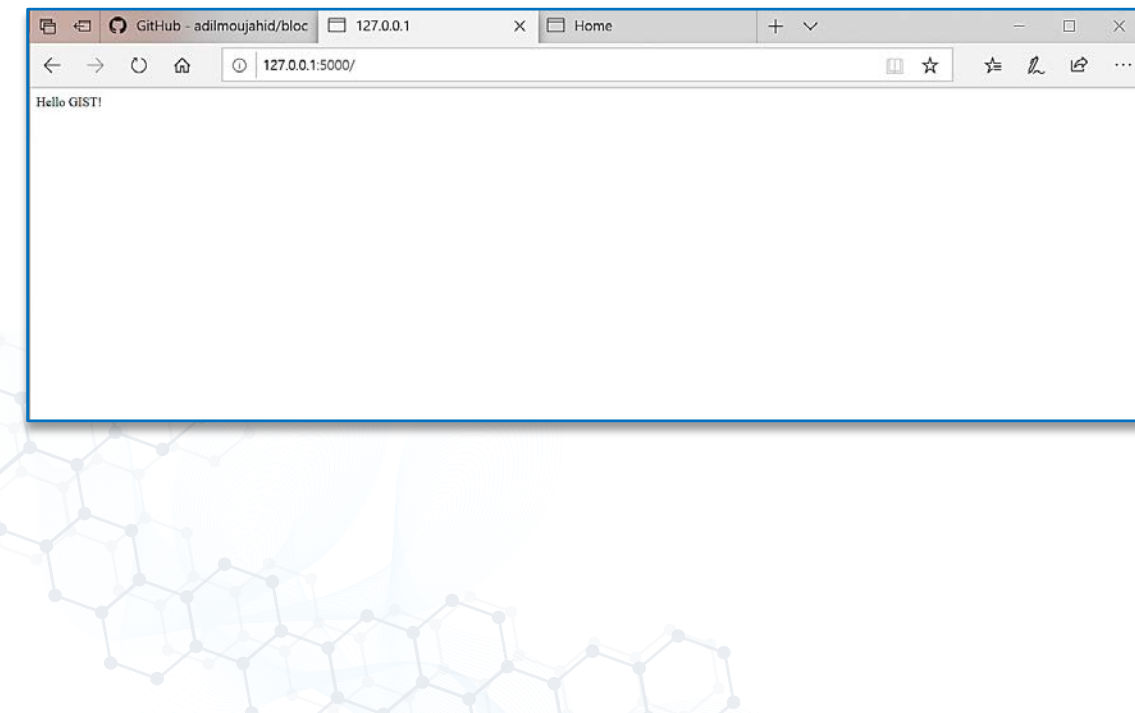

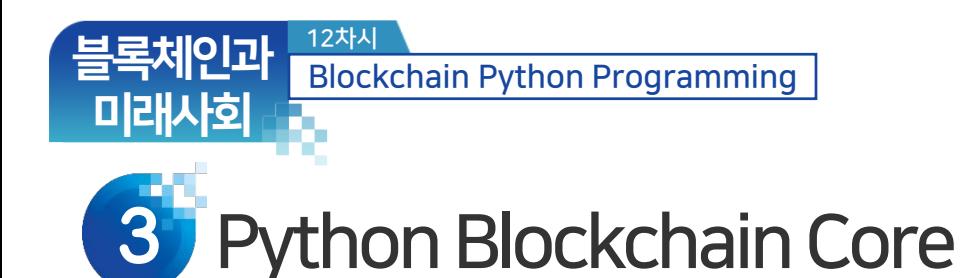

#### • Download the Python blockchain files.

‐ [https://github.com/infonetGIST/Blockchain\\_lecture](https://github.com/infonetGIST/Blockchain_lecture)

- There are three kinds of Python files:
	- ‐ blockchain.py,
	- ‐ miner1.py, miner2.py, miner3.py
	- ‐ trader.py

## Python Blockchain Core

12차시

처인과

- Python code for a Blockchain
	- ‐ Open up blockchain.py file in Spyder
	- ‐ It defines the blockchain class under which all core routines are defined.

**GIST** 

‐ It is only 531 lines long (17 def's and 9 app's)

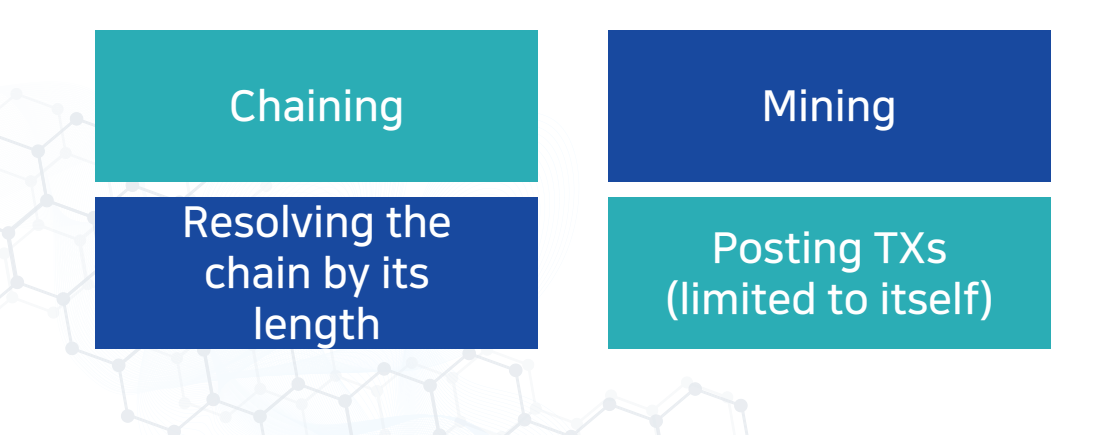

## Python Blockchain Core

12차시

• Blockchain.py

블록체인과

미래사회

Import libraries

Declare Blockchain class

Define Flask app's

Import

class Blockchain:

# Instantiate the Node app = Flask(\_\_name\_\_)

# Instantiate the Blockchain blockchain = Blockchain()

### Python Blockchain Core

• Import libraries

12차시

블록체인과

미래사회

from threading import Thread, Event import time from flask import Flask, jsonify, request import requests import hashlib import json from urllib.parse import urlparse from uuid import uuid4 import random

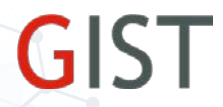

**GIST** 

## Python Blockchain Core

12차시

이고나

미래사회

#### • class blockchain has 17 definitions

def \_\_init\_\_(self): def register\_node def valid\_chain def resolve conflicts def new\_block def new transaction def update\_transactions def is\_valid\_TX def check\_current\_TXs\_validity def update\_awaiting\_TX def make\_published\_TXID\_list

**GIST** 

## **3** Python Blockchain Core

12차시

블록체인과

미래사회

• class blockchain has 17 definitions

def announcement def mine def last\_block def hash def proof\_of\_work def valid\_proof

블록체인과

미래사회

## Python Blockchain Core

```
66 class Blockchain:
67
       def init (self):
           self.current transactions = []68
69
           self. awaiting transactions =[]
70
           self. chain = []71self.nodes = set()72
           self. published transactions ID = []73
           self.mining reward address='0'
74
           self.MY NODE ADDRESS='0'
75
           # Generate a globally unique address for this node
76
           self.node identifier = str(uuid4()).replace('-', '')
77
           # node identifier = hex(random.randrange(1, 9999999))
           self.interrupt flag=False
78
79
80
           dummy block = \{'index: 0,81
82
               'timestamp': 0,
               'transactions': [],
83
84
               'proof': <math>0</math>,85
               'previous hash': 0,
86
87
           Ini_proof = self.proof_of_work(mining_time=0, last_block=dummy_block)
           self.new block(previous hash='0', mining time=0, proof=Ini proof)
88
9Ō.
```
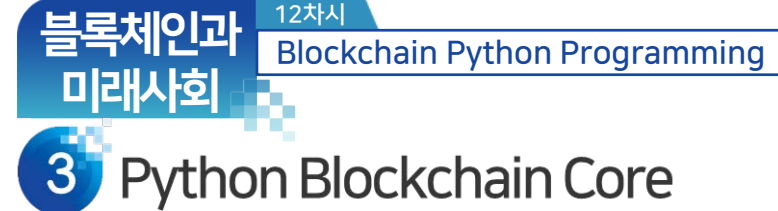

• Take a look at some def's under blockchain class

```
def register node(self, address):
 90
 91
 92
            Add a new node to the list of nodes
 93 l
            :param address: Address of node. Eg. 'http://192.168.0.5:5000'
 94
            m = m95
 96
 97
            parsed url = urlparse(address)
            if parsed url.netloc:
 98
                self.nodes.add(parsed url.netloc)
 99
            elif parsed url.path:
100
                # Accepts an URL without scheme like '192.168.0.5:5000'.
101
102
                self.nodes.add(parsed url.path)
            else:
103
                raise ValueError('Invalid URL')
104
```
블록체인과

미래사회

### Python Blockchain Core

```
def new block(self, mining time, proof, previous hash):
173
            ---
174
            Create a new Block in the Blockchain
175
176
            :param proof: The proof given by the Proof of Work algorithm
177
            :param previous hash: Hash of previous Block
178
            :return: New Block
179
            \mathbf{m} as an
180
181
182
            block = \{183
                'index': len(self.chain) + 1,
                'timestamp': mining time,
184
                'transactions': self.current transactions,
185
                'proof': proof,
186
                'previous hash': previous hash or self.hash(self.chain[-1]),
187
188
            ł
189
190
            # Reset the current list of transactions
191
            self.current transactions = [ ]192
193
            self.chain.append(block)
194
            self.make_published_TXID_list()
            return block
195
```
블록체인과

미래사회

# **GIST**

## Python Blockchain Core

```
309
       def mine(self):
           # We run the proof of work algorithm to get the next proof...
310
           last block = selfu. last block
311
           mining time = time.time().
312
           randomSTR = str(uuid4()).replace('-', '')
313
           self.new transaction(
314
                sender="Coinbase transaction",
315
                recipient=self.mining reward address + ' #' + randomSTR,
316
317
                amount=1.318
           proof = self.proof of work(mining time, last block)
319
320
           # We must receive a reward for finding the proof.
321
322
           # The sender is "0" to sianify that this node has mined a new coin.
323
           # Forge the new Block by adding it to the chain
324
           if proof==0:325
326
                del self.current transactions[-1]
           else:
327
328
                previous hash = self.hash(last block)329
                block = self.new block(mining time, proof, previous hash)print("Mining success!")
330
                self.announcement()
331
332
```
return proof

블록체인과

## 미래사회

#### **Python Blockchain Core**

```
def proof of work(self, mining time, last block):
   last proof = last block['proof']
   if len(self. chain) == 0:
        last hash = '0'else:
        last hash = self.hash(last block)proof = <math>0</math>test block = \{'index': len(self.\text{chain}) + 1,
        'timestamp': mining time,
        'transactions': self.current transactions,
        'proof': proof,
        'previous hash': last hash or self.hash(self.chain[-1]),
   while self.valid_proof(test_block) is False:
        if self.interrupt flag:
            blockchain.interrupt_flag = False
            return 0
        proof += 1test block = \{'index': len(self.chain) + 1,
            'timestamp': mining time,
            'transactions': self.current_transactions,
            'proof': proof,
            'previous_hash': last_hash or self.hash(self.chain[-1]),
```
## Python Blockchain Core

• Flask app's

블록체인과

미래사회

‐ GETs and POSTs

12차시

- Mine a block
- Post a TX
- Make a chain
- Get transactions
- Get chain updates
- Register a node
- Make consensus
- Shut down

@app.route('/mine', methods=['GET']) def mine():

@app.route('/transactions/new', methods=['POST']) def new\_transaction():

**GIST** 

@app.route('/chain', methods=['GET']) def full chain():

@app.route('/get\_transactions', methods=['GET']) def full\_transactions():

@app.route('/get\_awaiting\_transactions') def awaiting\_transactions():

# **GIST**

## Python Blockchain Core

• Flask app's

미래사회

‐ GETs and POSTs

12차시

- Mine a block
- Post a TX
- Make a chain
- Get transactions
- Get chain updates
- Register a node
- Make consensus
- Shut down

@app.route('/get\_updates') def receiving\_longest\_chain\_and\_update\_TX\_list():

@app.route('/nodes/register', methods=['POST']) def register\_nodes():

@app.route('/nodes/resolve', methods=['GET']) def consensus():

@app.route("/shutdown") def shutdown()